# NOTICE WARNING CONCERNING COPYRIGHT RESTRICTIONS: The copyright law of the United States (title 17, U.S. Code) governs the making of photocopies or other reproductions of copyrighted material. Any copying of this document without permission of its author may be prohibited by law.

## BLISS REFERENCE MANUAL

A Basic Language for Implementation of System Software for the PDP-10

- W. A. Wulf
- D. Russell A. N. Habermann
- C. Geschke
- J. Apperson D. Wile

Computer Science Department Carnegie-Mellon University Pittsburgh, Pennsylvania

January 15, 1970

This work was supported by the Advanced Research Projects Agency of the Office of the Secretary of Defense (F44620-67-C-0058) and is monitored by the Air Force Office of Scientific Research. This document has been approved for public release and sale; its distribution is unlimited.

#### PREFACE

This manual is a definitive description of the BLISS language as implemented for the PDP-10. BLISS is a language specifically designed for writing software systems such as compilers and operating systems for the PDP-10. While much of the language is relatively "machine independent" and could be implemented on another machine, the PDP-10 was always present in our minds during the design, and as a result BLISS can be implemented very efficiently on the 10. This is probably not true for other machines.

We refer to BLISS as an "implementation language". This phrase has become quite popular lately, but apparently does not have a uniform meaning. Hence it is worthwhile to explain what we mean by the phrase and consequently what our objectives were in the language's design. To us the phrase "implementation language" connotes a higher level language suitable for writing production software; a truly successful implementation language would completely remove the need and/or desire to write in assembly language. Furthermore, to us, an implementation language need not be machine independent—in fact, for reasons of efficiency, it is unlikely to be.

Many reasons have been advanced for the use of a higher level language for implementing software. One of the most often mentioned is that of speeding up its production. This will undoubtedly occur, but it is one of the less important benefits, except insofar as it permits fewer, and better programmers to be used. Far more important, we believe, are the benefits of documentation, clarity, correctness and modifiability. These were the most important goals in the design of BLISS.

Some people, when discussing the subject of implementation languages, have suggested that one of the existing languages, such as PL/I, or at most

a derivative of one, should be used; they argue that there is already a proliferation of languages, so why add another. The only rational excuse for the creation of yet another new language is that existing languages are unsuitable for the specific applications in mind. In the sense that all languages are sufficient to model a Turing machine, any of the existing languages, LISP for example, would be adequate as an implementation language. However, this does not imply that each of these languages would be equally convenient. For example, FORTRAN can be used to write list processing programs, but the lack of recursion coupled with the requirement that the programmer code his own primitive list manipulations and storage control makes. FORTRAN vastly inferior to, say, LISP for this type of programming.

What, then, are the characteristics of systems programming which should be reflected in a language especially suited for the purpose? Ignoring machine dependent features (such as a specific interrupt structure) and recognizing that <u>all</u> differences in such programming characteristics are only ones of degree, three features of systems programming stand out:

- Data structures. In no other type of programming does the variety of data structures nor the diversity of optimal representations occur.
- 2. Control structures. Parallelism and time are intrinsic parts of the programming system problem.\*
- 3. Frequently, systems programs cannot presume the existence of large support routines (for dynamic storage allocation, for example).

<sup>\*</sup> Of course, parallelism and time are intrinsic to real time programming as well.

These are the principal characteristics which the design of BLISS attempts to address. For example, taking point (3), the language was designed in such a way that no system support is presumed or needed, even though, for example, dynamic storage allocation is provided. Thus, code generated by the compiler can be executed directly on a "bare" machine. Another example, taking point (1), is the data structure definition facility. BLISS contains no implicit data structures (and hence no presumed representations for structures), but rather provides a method for defining a representation by giving the explicit accessing algorithm.

One final point before proceeding with the description of the language--namely, the method of syntax specification. The syntax is given in BNF, for example

escape expression  $\rightarrow$  EXITBLOCK escape expression | EXITLOOP escape expression escape expression  $\rightarrow$  | e

where: (1) lower case words are metalinguistic variables, and (2) the 'empty' construct is represented by a blank (as in the first alternative of the second rule above).

## TABLE OF CONTENTS

| I.   | LANGUAGE DEFINITION                           |  |  |  |
|------|-----------------------------------------------|--|--|--|
|      | I.1.1 Modules 1.1                             |  |  |  |
|      | I.1.2 Blocks and Comments                     |  |  |  |
|      | I.1.3 Literals                                |  |  |  |
|      | I.1.4 Names                                   |  |  |  |
|      | I.1.5 Pointers 1.5                            |  |  |  |
|      | I.1.6 The "contents of" Operators             |  |  |  |
|      | I.2.1 Expressions                             |  |  |  |
|      | I.2.2 Simple Expressions                      |  |  |  |
|      | I.2.3.1 Control Expressions                   |  |  |  |
|      | I.2.3.2 Conditional Expressions               |  |  |  |
|      | 1.2.3.3 Loop Expressions                      |  |  |  |
|      | I.2.3.4 Escape Expressions                    |  |  |  |
|      | I.2.3.5 Parallel Expressions                  |  |  |  |
|      | I.2.3.6 Co-routine Expressions                |  |  |  |
|      | I.3.1 Declarations                            |  |  |  |
|      | I.3.2 Memory Allocation                       |  |  |  |
|      | I.3.3 Module Communication                    |  |  |  |
|      | I.3.4 Functions                               |  |  |  |
|      | I.3.5 Structures                              |  |  |  |
|      | I.3.6 Macros 3.6                              |  |  |  |
| II.  | SPECIAL LANGUAGE FEATURES                     |  |  |  |
|      | II.1.1 Special FunctionsII-1.1                |  |  |  |
|      | II.1.2 Character Manipulation FunctionsII-1.2 |  |  |  |
|      | II.1.3 Machine LanguageII-1.3                 |  |  |  |
| III. | SYSTEM FEATURES                               |  |  |  |
|      | (not yet available)                           |  |  |  |

| IV. | RUN TIME REPRESENTATION OF PROGRAMS        |
|-----|--------------------------------------------|
|     | IV.1.1 IntroductionIV-1.1                  |
|     | IV.1.2 The Stack and FunctionsIV-1.2       |
|     | IV.1.3 Access to VariablesIV-1.3           |
|     | IV.1.4 Co-routine Creation and CallsIV-1.4 |
| v.  | IMPLEMENTATION OF THE BLISS COMPILER       |
|     | (not yet available)                        |
|     |                                            |
|     |                                            |
| APP | ENDIX:                                     |
|     | A. Syntax                                  |
|     | B. Input-Output CodesB.1                   |
|     | C. Word Formats                            |
|     |                                            |

.

.

#### I. LANGUAGE DEFINITION

# 1.1 Modules

A module is a program element which may be compiled independently of other elements and subsequently loaded with them to form a complete program.

## module → block

A module may request access to other modules' variables and functions by declaring their names in EXTERNAL declarations. A module permits general use of its own variables and ROUTINES by means of GLOBAL declarations.

These lines of communication between modules are linked by the loader prior to execution. A complete program consists of an ordered set of compiled modules linked by the loader.

## 1.2 Blocks and Comments

A block is an arbitrary number of declarations followed by an arbitrary number of expressions all separated by semicolons and enclosed in a matching begin-end pair.

block  $\rightarrow$  begin declarations compoundexpression end declarations  $\rightarrow$  |declaration; |declarations; declaration; compoundexpression  $\rightarrow$  |e| e; compoundexpression begin  $\rightarrow$  BEGIN end  $\rightarrow$  END

comment  $\rightarrow$  | ! restofline endoflinesymbol | % stringwithnopercent %

Comments may be enclosed between the symbol! and the end of the line on which the! appears. However, a! may appear in the quoted string of a literal, or between two \$\mathbb{g}\$ symbols, without being considered the beginning of a comment. Likewise, a \$\mathbb{g}\$ enclosed within quotes will be considered part of a string.

As in Algol the block indicates the lexical scope of the names declared at its head. However, in contrast to Algol, there is an exception. The names of GLOBAL variables and ROUTINES have a scope beyond the block and although they are declared within the module, the effect, for a module citing them in an EXTERNAL declaration, is as if they were declared in the current block.

## 1.3 <u>Literals</u>

The basic data element is a PDP-10 36 bit word. However, the hard-ware provides the capability of pointing to an arbitrary contiguous field within a word and so a 36 bit word may be regarded as a special case of the "partial word". Literals are normally converted to a single word.

literal  $\rightarrow$  number | quotedstring number  $\rightarrow$  decimal | octal decimal  $\rightarrow$  digit | decimal digit octal  $\rightarrow$  # oit | octal oit digit  $\rightarrow$  0 | 1 | 2 --- | 9 oit  $\rightarrow$  0 | 1 | 2 --- | 7

Numbers (unsigned integers) are converted to binary modulo 2<sup>36</sup> residue
-2<sup>35</sup>. The binary number is 2<sup>s</sup>s complement and is signed. Octal constants
are prefixed by the sharp sign, #.

quotedstring  $\rightarrow$  leftadjustedstring | rightadjustedstring leftadjustedstring  $\rightarrow$  'string' rightadjustedstring  $\rightarrow$  "string"

Quoted-string literals may be used to specify bit patterns corresponding to the 7-bit ASCII code for visable graphic characters on the external I/O media. Two types of single-word strings are provided for left or right justification of the string within a word. Normally quoted strings are limited to five characters and the unused bit positions are filled with zeroes. In OWN and GLOBAL declarations, the namesizevalue (see later material) may be of the form

 $namesizevalue \rightarrow name \leftarrow (quotedstring)$ 

In this special case, if the string is a leftadjusted string, the string may be of arbitrary length and is bitten off in five character hunks and placed in successive words. The last word is leftadjusted and filled with trailing zero bits. The number of words so filled is such that there is at least one word with some zero (null) characters at the end.

Within a quoted string the quoting character is represented by two successive occurrences of that character.

# 1.4 Names

Syntactically an identifier, or name, is composed of a sequence of letters and/or digits, the first of which must be a letter. Certain names are reserved as delimiters, see Appendix A. Semantically the occurrence of a name is exactly equivalent to the occurrence of a pointer to the named item. The term "pointer" will take on special connotation later with respect to contiguous sub-fields (bytes) within a word; however, for the present discussion the term may be equated with "address". This interpretation of name is uniform throughout the language and there is no distinction between left and right hand values. Contrast this with Algol where a name usually, but not always, means "contents of".

The pointer interpretation requires a "contents of" operator, and "." has been chosen. Thus .A means contents of location A" and ..A means "contents of the location whose name is stored in location A". To illustrate the concept, consider the assignment expression

## $simple expression \rightarrow pl1 \leftarrow e$

This means store the value computed from e into the location whose pointer is the value of pl1". (Further details are given in 2.2.) Thus the Algol statement "A := B" is written "A  $\leftarrow$  .B". It is impossible to express in Algol BLISS expressions such as: "A  $\leftarrow$  B", "A  $\leftarrow$  .B", ".A  $\leftarrow$  .B", etc.

### 1.5 Pointers

As explained in 1.4, the value of a name is a pointer which names a location in memory. However, pointers are more general than mere addresses since they may name an arbitrary contiguous portion of a word, and may, further, involve index modification and indirect addressing. (For full details, the reader should refer to the PDP-10 System Reference Manual.) The most general form of pointer specifies five quantities; an example is  $\epsilon_0 < \epsilon_1, \epsilon_2, \epsilon_3, \epsilon_4 >$ , where  $\epsilon_0$  is computed modulo  $2^{18}$  and forms the base word address (Y field);  $\epsilon_1, \epsilon_2$ , are computed modulo  $2^6$  and form the position, size fields respectively (P, S fields);  $\epsilon_3$  is computed modulo  $2^4$  and forms the index field (X field);  $\epsilon_4$  is computed modulo  $2^4$  and forms the index field (X field). Each of  $\epsilon_1, \epsilon_2, \epsilon_3, \epsilon_4$  may optionally be omitted, in which case a default value is supplied.  $\epsilon_1, \epsilon_3, \epsilon_4$  have defaults of 0, but  $\epsilon_2$  has the default of 36. Thus, for example, the expression

$$(x+1)<.y,3>$$

defines a three bit field in the first location beyond x. The position of this three bit field is ".y" bits from the right end of the word.

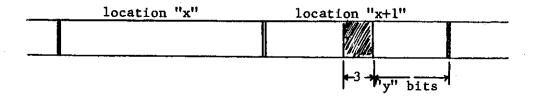

## 1.6 The "contents of" Operators

The interpretation placed on identifiers in Bliss coupled with the dot operator discussed earlier allow a programmer direct access to, and control over, fields within words, to pointers to such fields which are themselves stored within memory, to chains of such pointers, etc. Two additional "contents of" operations besides the dot are provided which are more efficient in certain cases, but which are defined in terms of the dot and pointer operations. These operators are @ and \, and are defined by the following (where t is a temporary):

$$\mathfrak{G} \in \Xi$$
 .  $\in < 0$ , 36, 0, 0 >  $\setminus \in \Xi$  .  $(t \leftarrow \in) < 0$ , 36, .t < 18, 4 >, .t < 22, 1 >>

Thus, both @€ and \€ specify a full 36 bit value. @€ uses only the rightmost 18 bits of € as the absolute address from which to fetch the value. \€ interprets the rightmost 23 bits of € as an indirect bit, index register field and base address. Whichever form is used, the compiler attempts to optimize the code produced; thus, for example, identical code is produced for .x, @x, and \x, if they occur in an expression.

Suppose that the assignment "X  $\leftarrow$  Y < 3, 15, R1, 0>;" has been executed, that is a pointer has been stored in X (that pointer has P=3, S=15, X=R1, I=0), and further that register R1 contains two. Now:

- (1)  $Z \leftarrow X$  stores the value of X, i.e., the pointer, into Z
- (2) Z ← ..X stores the value of the fifteen bit field (which ends three bits from the right) on the second word following Y into Z
- (3)  $Z \leftarrow G$  .X stores the value of Y into Z
- (4)  $Z \leftarrow \setminus X$  stores the value of the second word following Y into Z
- (5)  $X \leftarrow 5$  stores 5 into the relevant fifteen bit field of the second word following Y
- (6)  $@ X \leftarrow 5$  stores 5 into Y
- (7)  $\setminus X \leftarrow 5$  stores 5 into the second word following Y

# 2.1 Expressions

Every executable form in the BLISS language (that is, every form except the declarations) computes a value. Thus all commands are expressions and there are no "statements" in the sense of Algol or Fortran.

In the syntax description e is used as an abbreviation for expression.

e → simpleexpression | controlexpression

# 2.2 <u>Simple Expressions</u>

The semantics of simpleexpressions is most easily described in terms of the relative precedence of a set of operators, but readers should also refer to the BNF-like description in 4.1. The precedence number used below should be viewed as an ordinal, so that 1 means first and 2 second in precedence. In the following table the letter  $\varepsilon$  has been used to denote an actual expression of the appropriate syntactic type, see 4.1.

| Precedence     | <u>Example</u>                                          | <u>Semantics</u>                                                                                                    |
|----------------|---------------------------------------------------------|----------------------------------------------------------------------------------------------------|
| 1              | (compoundexpression) block                              | The component expressions are evaluated from left to right and the final value is that of the last component expression.                     |
| 1.             | $\epsilon_0(\epsilon_1, \epsilon_2, \dots, \epsilon_n)$ | A function call, see 3.4.                                                                                                    |
| 1              | $name[\epsilon_1, \epsilon_2, \dots, \epsilon_n]$       | A structure access, see 3.5.                                                                                                    |
| 1              | name                                                    | A pointer to the named item, see 1.4.                                                                                                    |
| 1              | literal                                                 | Value of the converted literal, see 1.3.                                                                                                    |
| 2              | ≪pointer parameters>                                    | A partial word pointer, see 1.5.                                                                                                    |
| 3              | <b>.</b> €                                              | Value (possibly partial word) pointed at by $\in$ .                                                                                          |
| 3              | <b>@</b> E                                              | Equivalent to $. < < 0.36.0.0 >$ .                                                                                                    |
| 3              | <b>\</b> ∈                                              | Equivalent to $.(t \leftarrow) < 0,36,.t < 18,4>$ , $.t < 22,1>>$ .                                                                          |
| 4              | $\epsilon_1^{\dagger} \epsilon_2^{}$                    | $\epsilon_1$ shifted logically by $\epsilon_2$ bits; left if $\epsilon_2$ positive; right if $\epsilon_2$ negative. (Shifts are modulo 256.) |
| <sub>5</sub> 5 | €*€                                                     | Product of €'s.                                                                                                    |
| 5              | $\epsilon_1^{}/\epsilon_2^{}$                           | $\epsilon_1$ divided by $\epsilon_2$ .                                                                                                    |
| 5              | $\epsilon_1$ mod $\epsilon_2$                           | $\epsilon_1$ modulo $\epsilon_2$ .                                                                                                    |
| 6              | -€                                                      | Negative of $\in$ .                                                                                                    |
| 6              | €+€                                                     | Sum of E's.                                                                                                    |
| 6              | $\epsilon_1^{}$                                         | Difference between $\epsilon_1$ and $\epsilon_2$ .                                                                                           |

[Note all arithmetic is carried out modulo  $2^{36}$  with a residue of  $-2^{35}$ . All arithmetic is integer; if floating point arithmetic is introduced it will be by means of special operators, viz., FMP, FDV, FNE, FAD, FSU.]

| Precedence          | Example                            | Semantics                                                                                                    |
|---------------------|------------------------------------|----------------------------------------------------------------------------------------------------|
| 7                   | $\epsilon_1$ EQL $\epsilon_2$      | $\epsilon_1 = \epsilon_2$                                                                                                    |
| 7                   | $\epsilon_1$ neq $\epsilon_2$      | $\epsilon_1 \neq \epsilon_2$                                                                                                    |
| 7                   | $\epsilon_1$ LSS $\epsilon_2$      | $\epsilon_1 < \epsilon_2$                                                                                                    |
| 7                   | $\epsilon_1$ LEQ $\epsilon_2$      | $\epsilon_1 \leq \epsilon_2$                                                                                                    |
| 7                   | $\epsilon_1$ gtr $\epsilon_2$      | $\epsilon_1 > \epsilon_2$                                                                                                    |
| 7                   | $\epsilon_1$ GEQ $\epsilon_2$      | $\epsilon_1 \geq \epsilon_2$                                                                                                    |
| [Truth is represent | ted by 1, falsity by 0.]           |                                                                                                    |
| 8                   | NOT €                              | bitwise complement of €                                                                                                    |
| 9                   | € AND €                            | bitwise and of $\epsilon$ 's                                                                                                    |
| 10                  | € OR €                             | bitwise inclusive or of $\in$ 's                                                                                                    |
| 11                  | € XOR €                            | bitwise exclusive or of $\in$ 's                                                                                                    |
| 11                  | € EQV €                            | bitwise equivalence of E's                                                                                                    |
| 12                  | $\epsilon_1 \leftarrow \epsilon_2$ | The value of this expression is identical to that of $\epsilon_2$ , but as a side effect this value is stored into the partial word pointed to by $\epsilon_1$ ; with associative use of $\epsilon_1$ , the assignments are executed from right to left: thus $\epsilon_1 \leftarrow \epsilon_2 \leftarrow \epsilon_3$ means $\epsilon_1 \leftarrow (\epsilon_2 \leftarrow \epsilon_3)$ . However, in general, there is no guarantee regarding the order in which a simpleexpression is evaluated other than that provided by precedence and nesting: thus $(R \leftarrow 2; @ R * (R \leftarrow 3))$ may evaluate to 6 or 9. |

The reader should refer to the PDP-10 reference manual for a complete definition of the arithmetic operators under various special input value conditions.

# 2.3.1 Control Expressions

The controlexpressions provide sequencing control over the execution of his program; there are five forms:

controlexpression → conditional expression | loop expression | parallel expression | escape expression | coroutine expression

The general goto statement has deliberately been omitted from the language to improve readability and structuring of programs.

# 2.3.2 <u>Conditional Expressions</u>

conditional expression  $\rightarrow$  IF  $e_1$  THEN  $e_2$  ELSE  $e_3$ 

 $e_1$  is computed and the resulting value is tested. If it is odd\*, then  $e_2$  is evaluated to provide the value of the conditional expression, otherwise  $e_3$  is evaluated.

conditional expression  $\rightarrow$  IF  $e_1$  THEN  $e_2$ 

This form is equivalent to the IF-THEN-ELSE form with 0 replacing  $\mathbf{e}_3$ . However, it does introduce the "dangling else" ambiguity. This is resolved by matching each ELSE to the most recent unmatched THEN as the conditional expression is scanned from left to right.

Only the least significant bit of e is tested; a zero bit is interpreted as false and a one bit as true. Thus any odd integer value is interpreted as true and any even value as false.

## 2.3.3 Loop Expressions

The value of each of the six loop expressions is -1, except when an EXITLOOP is used, see 2.3.4.

loopexpression  $\rightarrow$  WHILE  $e_1$  DO  $e_2$ 

The e<sub>1</sub> is computed and the resulting value is tested. If it is odd, then
e<sub>2</sub> is computed and the complete loopexpression is recomputed; if it is even,
then the loopexpression evaluation is complete.

loopexpression  $\rightarrow$  UNTIL e<sub>3</sub> DO e<sub>2</sub>

This form is equivalent to the WHILE-DO form except that  $e_1$  is replaced by NOT( $e_3$ ).

loopexpression  $\rightarrow$  DO e<sub>2</sub> WHILE e<sub>1</sub>

The expressions e<sub>2</sub>,e<sub>1</sub> are computed in that sequence. The value resulting from e<sub>1</sub> is tested: if it is odd, then the complete loop expression is recomputed; if it is even, then the loopexpression evaluation is complete.

loopexpression  $\rightarrow$  DO e<sub>2</sub> UNTIL e<sub>3</sub>

This form is equivalent to the DO-WHILE form except that  $e_1$  is replaced by NOT( $e_3$ ).

loopexpression  $\rightarrow$  INCR name FROM  $e_1$  TO  $e_2$  BY  $e_3$  DO  $e_4$ 

This is a simplified form of the Algol 68 for-loop. The "name" is declared to be a REGISTER or a LOCAL for the scope of the loop. The expression  $e_1$  is computed and stored in name. The expressions  $e_2$  and  $e_3$  are computed and stored in unnamed local memory which for explanation purposes we shall name  $U_2$  and  $U_3$ . Any of the phrases "FROM  $e_1$ " "To  $e_2$ " or "BY  $e_3$ " may be omitted—

in which case default values of  $e_1 = 0$ ,  $e_2 = 0$ ,  $e_3 = 1$  are supplied. The following loopexpression is then executed:

DO ( $e_3$ ; name  $\leftarrow$  .name+U<sub>3</sub>) UNTIL .name GTR .U<sub>2</sub>;

The final form of a loopexpression is:

loopexpression  $\rightarrow$  DECR name FROM  $e_1$  TO  $e_2$  BY  $e_3$  DO  $e_4$ 

This is equivalent to the INCR-FROM-TO-BY-DO form except that the final loop is replaced by

DO ( $e_3$ ; name  $\leftarrow$  .name- $U_3$ ) UNTIL .name LSS . $U_2$ ;

# 2.3.4 Escape Expressions

The various forms of escapeexpressions permit control to leave its current environment. They are intended for those circumstances when other controlexpressions would have to be contorted to achieve the desired effect.

escapeexpression → environment level escapevalue | RETURN escapevalue
environment → EXIT | EXITBLOCK | EXITCOMPOUND | EXITLOOP | EXITCONDITIONAL
levels → | [e]
escapevalue → | e

Each of these expressions conveys to its new environment a value, say  $\in$ , obtained by evaluating the escapevalue, which may optionally be omitted implying  $\in$  = 0. The levels field, which must evaluate to a constant, say n, at compile time, determines the number of levels of the specified control environment to be exited; the levels field may optionally be omitted in which case one level is implied. The maximum number of levels which may be exited in this way is limited by the current function (routine) body or the outermost block.

| RETURN       | terminates the current function, or routine, with value E.                                                                              |
|--------------|----------------------------------------------------------------------------------------------------|
| EXITBLOCK    | terminates the innermost n (where n is the value of the "levels" field) blocks, yielding a value of $\in$ for the outermost one exited. |
| EXITCOMPOUND | terminates the innermost n compound expressions, yielding a value of $\in$ for the outermost one exited.                                |
| EXITLOOP     | terminates the innermost n loop expressions, yielding a value of $\in$ for the outermost one exited.                                    |
| EXITCOND     | terminates the innermost n conditional expressions, yielding a value of $\in$ for the outermost one exited.                             |
| EXIT         | terminates the innermost n control scopes (whether blocks, compounds, conditionals, or loops with $\in$ as the value of the outermost.  |

## 2.3.5 Parallel Expressions

parallelexpression  $\rightarrow$  SET expressionset TES expressionset  $\rightarrow$  |e|; expressionset |e|; expressionset

When a compoundexpression is enclosed between a pair of parentheses or a BEGIN-END pair, its component e's are evaluated sequentially from left to right, the rightmost providing the final value. However, when an expression-set is enclosed between a SET-TES pair the order of evaluation is undefined which implies that the constituent e's may even be evaluated in whatever order the compiler finds convenient, and possibly even in parallel. The value of the SET-TES expression is that of the last e to be evaluated at execution time. Thus, unless there is only one e the value is unpredictable.

The n expressions should be sufficiently restrictive that the final state is independent of the actual order in which the component expressions are evaluated. An escape expression is illegal where its use would imply escaping from the SET-TES environment. Another form of parallelexpression is:

parallelexpression → CASE elist OF SET expressionset TES

Let us suppose that the actual e's within the elist are  $\in_1, \in_2, \ldots, \in_m$  and that the actual expressions within the expressionset are  $\Pi_0; \Pi_1; \ldots, \Pi_n$ . Then the expressions  $\{\Pi_{\in_1} \mid i=1,2,\ldots,m\}$  are executed as if sandwiched between a SET and a TES. The number of selected expressions is m. For m=1 the case expression is sequential with no forking and has a predicatable value (that of the selected expression).

parallelexpression  $\rightarrow$  SELECT elist OF NSET nexpressionset TESN nexpressionset  $\rightarrow$  | ne | ne; nexpressionset ne  $\rightarrow$  e:e

This form is somewhat similar to the case expression except that the expressions in the nexpressionset are not thought of as being sequentially numbered-instead each expression in the nexpressionset is tagged with an "activation" expression. Suppose we have the following select expression

SELECT  $\epsilon_1$ ,  $\epsilon_2$ ,  $\epsilon_3$  OF NSET  $\epsilon_4$ :  $\epsilon_5$ ;  $\epsilon_6$ :  $\epsilon_7$ ;  $\epsilon_8$ :  $\epsilon_9$ ;  $\epsilon_{10}$ :  $\epsilon_{11}$  TESN then the execution proceeds as follows: first  $\epsilon_1$ ,  $\epsilon_2$ ,  $\epsilon_3$  are evaluated, then  $\epsilon_4$ ,  $\epsilon_6$ ,  $\epsilon_8$  and  $\epsilon_{10}$  are evaluated; correspondingly  $\epsilon_5$  is evaluated if and only if  $\epsilon_4$  is equal to one of  $\epsilon_1$ ,  $\epsilon_2$ , or  $\epsilon_3$ . Similarly  $\epsilon_7$  is evaluated if an only if  $\epsilon_6$  is equal to one of  $\epsilon_1$ ,  $\epsilon_2$ , or  $\epsilon_3$ , etc. As with the case expression, the order of evaluation of the nset elements is not defined and the value of the entire expression is that of the last one to be executed at execution time. Thus, the value of the complete select expression is uniquely determined only in the case that the elist contains precisely one element.

An escape expression is illegal where its execution would imply escape from an NSET-TESN environment.

## 2.3.6 Co-routine Expressions

The body of a function or routine may be activated as a co-routine and/or asynchronous process; the additional syntax is

coroutine expression  $\rightarrow$  CREATE e<sub>1</sub> (elist) AT e<sub>2</sub> LENGTH e<sub>3</sub> THEN e<sub>4</sub> EXCHJ (e<sub>4</sub>, e<sub>5</sub>)

The effect of a 'create' expression is to create a context, that is an independent stack, for the routine (function) named by e<sub>1</sub>, with parameters specified by the elist, at the location whose address is specified by e<sub>2</sub> and of size e<sub>3</sub> words. Control then passes to the statements following the 'create'. When two or more such contexts have been established, control may be passed from any one to any other by executing an exchange-jump, EXCHJ (e<sub>4</sub>, e<sub>5</sub>) where the value of e<sub>4</sub> must be the stack base, e<sub>2</sub>, of a previous 'create' expression.

The value of e<sub>5</sub> is made available to the called routine as the value of its own EXCHJ which caused control to pass out of that routine. Thus the value of the EXCHJ operation is defined dynamically by the co-routine which at some later time re-activates execution of the current co-routine.\*

Should a process, the body of which is necessarily that of a function (or routine), execute a 'return', either explicitly or implicitly, the expression e<sub>4</sub> 'following the 'then' in the 'create' expression of the creating process) is executed in the context of the <u>created</u> process. The normal responsibilities of e<sub>4</sub> include making the stack space used for the created context available for other uses and performing an EXCHJ to some other process.

The facilities described above, namely 'create' and 'exchj', are adequate either for use directly as co-routine linkages or for use as primitives in constructing more sophisticated co-routine facilities with macros

<sup>\*</sup>Note that the 1st EXCHJ to a newly created process causes control to enter from its head with actual parameters as set up by the CREATE.

<sup>\*\*</sup> The value  $e_5$  is not available to the called routine on the lst EXCHJ to it.

and/or procedures. It should be noted in the context that if the created processes are functions (rather than routines) the resulting processes continue to have access to lexically global variables which may be local to an embracing function (access to lexically local variables which have been declared 'own' is available in either case). In such a case the resulting structure is a stack tree in which all segments of the tree below the lexical level of the (function) process are available to it.

Two additional complexities are added if the create and exchj are to be used for asynchronous, and possibly parallel, execution of processes. One is synchronization, by which we man a mechanism by which a process can coordinate its execution with that of one or more others. A typical example of the need for synchronization occurs when two processes, independently update a common data base, and each must be sure that the entire updating process is complete before any other process attempts to use the data base. The second complexity arises in connection with interrupts, and in particular from the fact that certain operations must not be interrupted (some exchj operations for example). It is possible that certain situations require synchronization mechanisms but do not need to be concerned about the interrupt problem--as for example, a user program with asynchronous processes, which is 'blind' to interrupts, and which some monitor systems view as a single 'job'.

The nature of "appropriate" synchronization primitives and mechanisms for temporarily blinding the processor to interrupts (or interrupts in a certain class) are highly dependent upon the nature of the processes being used and the operating system, or lack of one, underlying the Bliss program. As a consequence, no syntax for dealing with either problem is included in

the language; in any case, the amount of code necessary for these facilities is quite small.

The co-routine user is well advised to read and understand the material on the run-time representation of Bliss programs contained in section IV.

# 3.1 <u>Declarations</u>

All declarations, except MAP, introduce names each of which is unique to the block in which the declaration appears. Except with STRUCTURE and MACRO declarations, the name introduced has a pointer bound to it.

#### 3.2 Memory Allocation

There are four classes of declaration which allocate memory space.

With LOCAL and REGISTER every name in the namesize list is declared to have a scope coincident with the current block. For every incarnation of the block at run time (including parallel incarnations of the same routine via the 'create' mechanism) one word of memory is allocated for name, and e2 words of memory are allocated for name2. The memory space for a particular incarnation is released at the corresponding block exit. The names have as value the pointer to the first (or only) word of memory allocated. The contents of the allocated memory is undefined and should not be presumed. The memory space is taken from core (LOCAL) or the high speed registers (REGISTER) as specified. Also, e2 is restricted to an expression which is calculable at compile time. Registers must be used sparingly since less than the full 16 will be available for general use.

With OWN and GLOBAL, for every name in the namesizevalue list one word of memory is allocated for name, and e, words are allocated for name, The memory space is taken from core at compile time and survives for the complete run. The names have as value the pointer to the first (or only) word of memory allocated. The content of word name, may be initialized at compile time to e1. The contents of the e2 words commencing at name2 may be initialized to the values in a valuelist. Whereas e4 is a single value, there are  $\mathbf{e}_{5}$  occurrences of its ensuing valuelist. The expressions e1, e2, e4, e5 are restricted to being calculable at compile time. Enough words are allocated for name, to store the quoted string. The scope of an OWN name is that of the block in which it is declared and of a GLOBAL name is that of the outermost block of the final program. GLOBAL names are made available to another module by citation in that module's EXTERNAL list. Note that co-executing incarnations of the same block, whether invoked as a recursive subroutine or as a co-routine (or both) refer to the same location if that location was declared by OWN or GLOBAL declarations.

# 3.3 Module Communication

There are two declarations by means of which modules may access names of another module. The GLOBAL declaration has already been discussed (3.2).

declaration  $\rightarrow$  EXTERNAL namelist namelist  $\rightarrow$  name | namelist, name

Each name in the namelist of an EXTERNAL declaration must be defined by a GLOBAL declaration in another module to which the current module will be linked before execution. The EXTERNAL declaration makes these names known to the current block of the current module via the loader.

## 3.4 Functions

The FUNCTION and ROUTINE declarations define the name to be that of a potentially recursive and re-entrant function whose value is the expression e.

The syntax of a normal subroutine-like function call is

$$p1 \rightarrow p1$$
 (elist) |  $p1$  ()  
elist  $\rightarrow e$  | elist, e

where pl is a primary expression. Clearly, pl must evaluate to a name which has been declared as a FUNCTION or ROUTINE either at compile time or at run time. The names in the namelist of the declaration define (lexically local) the names of formal parameters whose actual values on each incarnation are determined by the elist at the call site. All parameters are implicitly Algol "call-by-value"; but notice that call-by-reference is achieved by simply presenting pointer values at the call site. Parentheses are required at the call site even for a ROUTINE or a FUNCTION with no formal parameters since the name on its own is simply a pointer to the function or routine. Extra actual parameters above the number mentioned in the namelist of the function (or routine) declaration are always allowed; however, too few actual parameters can cause erroneous results at run time. A ROUTINE differs from a FUNCTION in having an abbreviated and hence faster prolog. Restriction: a routine may not refer directly to local variables declared outside it, nor may it call a FUNCTION.

のおけれるをおなることが、と 1860

declaration  $\rightarrow$  GLOBAL ROUTINE name (namelist) = e | GLOBAL ROUTINE name = e

A ROUTINE name is like an OWN name in that its scope is limited to the block in which it is declared and its value is already initialized at block entry. The prefix GLOBAL changes the scope of the ROUTINE to that of the outer block of the program enveloping all the modules. Note that this inhibits a GLOBAL ROUTINE from access to REGISTER names declared outside it. This is in addition to the other limitations of ROUTINES cited on the previous page.

Functions and routines may also be activated as co-routines and/or asynchronous processes, and indeed, the body of a single function may be used in any or all of these modes simultaneously. (See 2.3.6.)

declaration → EXTERNAL nameparlist |

FORWARD nameparlist

nameparlist → namepar | nameparlist, namepar

namepar → name (e)

EXTERNAL and FORWARD each tell the compiler how many parameters, given by e, are expected by an undeclared function (or routine), name. FORWARD is for functions (or routines) declared later in the current block and EXTERNAL is for routines from another module. The compiler permits the number of actual parameters in a function (or routine) call to be greater than or equal to the number of formals declared.

<sup>\*</sup> Clearly e must evaluate to a constant at compile time.

#### 3.5 Structures

Structure declarations serve to define data structures by giving an explicit algorithm for the "indexing rule" associated with that class of structures.

declaration → STRUCTURE name [namelist] = e

This declaration introduces name as a new "structure class" by which specific data names will be mapped in a MAP declaration. The names in the namelist are formal parameter names which positionally correlate with actual parameters in the usual manner. In addition, the structure class name is used to denote the 0th formal parameter which will correlate with the name (base address) of the data space used at the call site. The syntax of a structure access is

 $p1 \rightarrow name [elist]$ 

Before describing the meaning of this we must examine the MAP declaration.

declaration → MAP name: namelist

Here name must be defined by a STRUCTURE declaration, and the names in the namelist must be defined as memory space. The MAP declaration permits the memory space to be accessed by the indexing rule specified by the STRUCTURE declaration. In the following example, TRI may be accessed as a symmetric matrix although only the lower triangle is stored.

OWN TRI[5\*6/2],DOPE[5]  $\leftarrow$  (0,1,3,6,10); STRUCTURE VEC[I] = (.VEC\_1+.I); STRUCTURE SYM[I,J] = (.SYM-1+(IF.I GTR.J THEN.DOPE[.I]+.J ELSE .DOPE[.J]+.I)); MAP VEC:DOPE; MAP SYM:TRI; A given memory space may be accessed in more than one way by binding alias names to it and mapping a different structure on each alias.

```
declaration \rightarrow BIND equivalencelist equivalencelist \rightarrow equivalence | equivalencelist, equivalence equivalence \rightarrow name = e
```

Referring to the previous example we could access TRI linearly by means of the alias LIN, thus:

```
BIND LIN = TRI;
MAP VEC : LIN;
```

Notice that the value to which a name may be bound need not evaluate at compile time but may be determined at execution time. For example, in the following code this feature is used to effect a row interchange within a matrix.

## 3.6 Macros

Macro expansion takes place during compilation after lexical analysis but before syntactic analysis. The range of a macrocall is sufficiently general that it cannot be described in simple BNF. The only restrictions on the positioning of a macrocall are that it may not appear as part of a literal, name or reserved word, nor may it appear until lexically after the corresponding declaration, so that the recursive macros are impossible.

declaration → MACRO definitionlist

definitionlist → definition | definitionlist, definition

definition → name<sub>1</sub> (namelist) = matchedstring<sub>1</sub> \$ |

name<sub>2</sub> = matchedstring<sub>2</sub> \$

The matchedstring may be an arbitrary string of atoms of the language, except that any occurrences of "MACRO" and "\$;" must be as nested ordered pairs.

macrocall → name<sub>1</sub> (stringlist) | name<sub>2</sub>
stringlist → string | stringlist, string

Each string in the stringlist may contain any symbol other than a comma. For the simple macro without parameters, expansion consists of simply replacing every appearance of name<sub>2</sub> for its scope by matchedstring<sub>2</sub>. For the parameterized macro, every occurrence in the matchedstring<sub>1</sub> of each name in the namelist is replaced by the corresponding string in the string-list. The modified (expanded) string then replaces the call in the program. After expansion the input scanner is left pointing at the first symbol of the expanded string so that macrocalls may be nested. Where a macrocall appears in the matchedstring it is not expanded at the declaration but at call sites of the enclosing macro.

Macros may be used to provide names to bit fields so as to improve readability.

```
MACRO EXPONENT = 27,8 $;

MACRO MANTISSA = 0,27 $;

MACRO SIGN = 35,1 $;

LOCAL X;

X <SIGN> \( \cdot 0 \); X <\( \text{EXPONENT} > \cdot 27 \); X <\( \text{MANTISSA} > \cdot .1 \);
```

Macros may be used to extend the syntax in a limited way.

```
MACRO NEG = 0 GTR $;
MACRO UNLESS(X) = IF NOT(X) $;
```

Macros may be used to effect in-line coding of a function.

```
MACRO ABS(X) = BEGIN REGISTER TEMP; IF NEG(TEMP \leftarrow X) THEN -.TEMP ELSE .TEMP END $; ! HERE THE ACTUAL PARAMETER SUBSTITUTED FOR X MAY NOT INCLUDE THE NAME TEMP.
```

#### II. SPECIAL LANGUAGE FEATURES

The previous chapter describes the basic features of the BLISS language. In this chapter we describe additional features which are highly machine and implementation dependent.

### 1.1 Special Functions

A number of features have been added to the basic BLISS language which allow greater access to the PDP-10 hardware features. These features have the syntactic form of function calls and are thus referred to as "special functions". Code for special functions is always generated in line.

#### 1.2 Character Manipulation Functions

Ten functions have been specified to facilitate character manipulation operations. They are:

For each of these ∈ is an arbitrary expression, and ap is an expression whose value is a pointer to a pointer. The second of these pointers is assumed to point to a character in a string.

| scann (ap) | is a | function | whose | value | is | the | character | from | the |
|------------|------|----------|-------|-------|----|-----|-----------|------|-----|
|            | stri | ng.      |       |       |    |     |           |      |     |

scani (ap) is like scann except that, as a side effect, the string pointer is set to point at the next character of the string before the character is scanned.

replacen (ap,  $\in$ ) is a function whose value is  $\in$  and which, as a side effect, replaces the string character by  $\in$ .

replacei (ap,  $\in$ ) is similar to replacen except that the string pointer is set to point at the next character of the string before the value of  $\in$  is stored.

copyni (ap<sub>1</sub>, ap<sub>2</sub>) these functions are similar in that they each effect a copy of one character from a source string (pointed at by .ap<sub>2</sub>) copyii (ap<sub>1</sub>, ap<sub>2</sub>) and have as value the character copied. They differ in that copynn advances neither pointer, while copyni advances .ap<sub>2</sub>, copyin advances .ap<sub>1</sub>, and copyii advances both. In each case the pointer is advanced before the copy is effected.

incp (ap) advances .ap to the next character

decp (ap) resets .ap to point at the previous character of the string.

### II-1.2a

Suppose that a string (of 7 bit ASCII characters) is stored in memory beginning at location S. The string is terminated by a null (zero) character. The following skeletal code will transform it into a 6-bit string with blanks deleted:

```
begin
register p7, p6, c;
p7 ← (s-1) <1, 7>; p6 ← (s-1) <0,6>;
while (c ← scani (p7)) neq 0 do
    if .c neq " " then replacei (p6, .c);
end;
```

### 1.3 Machine Language

It is possible to insert PDP-10 machine language instructions into a Bliss program in the syntactic form of a special function

op 
$$(\epsilon_1, \epsilon_2, \epsilon_3, \epsilon_4)$$

where

- op is one of the PDP-10 machine language mnemonics (see table below).
- is an expression whose least significant 4 bits will become the accumulator (A) field of the compiled instruction. This expression must yield a value at compile time of a declared register name or a literal.
- $\epsilon_2$  is an expression whose least significant 18 bits will become the address (Y) field of the compiled instruction.
- is an expression whose least significant 4 bits will become the index (X) field of the compiled instruction.
- is an expression whose least significant bit will become the indirect (I) bit of the compiled instruction.

(A table of machine language instruction mnemonics follows. Defaults for  $\epsilon_1 - \epsilon_2$  are 0.)

The 'value' of these machine language instructions is uniformly taken to be the contents of the register specified in the accumulator (A) field of the instruction. (This makes little sense in a few cases, but was adopted for uniformity.)

In order for the compiler to conserve space during compilation, the mnemonics for the machine language operators are not normally preloaded into the symbol table. Therefore, in order to use this feature of the language, it is necessary for the programmer to include one of the following special declarations

declaration  $\rightarrow$  MACHOP mlist | ALLMACHOP mlist  $\rightarrow$  name = e | mlist, name = e

in the head of a block which embraces occurrences of these special functions.

(Note: the e's in an mlist must be the actual values of the machine operation and must evaluate at compile time.) Symbol table space for these names is released when the block in which the declaration occurs is exited.

PDP-10 Instruction Mnemonic Table

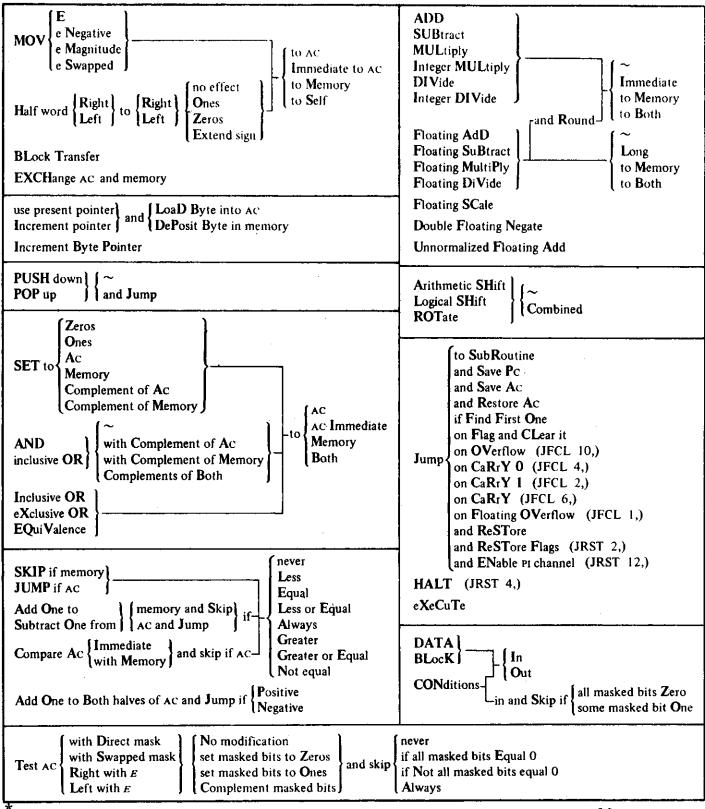

Reproduced with permission of Digital Equipment Corporation from the PDP-10 Reference Handbook.

#### IV. RUN TIME REPRESENTATION OF PROGRAMS

### 1.1 <u>Introduction</u>

In order to make the fullest possible use of Bliss, it is important to understand the run-time environment in which Bliss programs run. The address space is occupied by various types of information:

- (1) program
- (2) constants
- (3) static size variable areas (globals and owns)
- (4) stacks

Programs are 'pure' (they do not modify themselves) therefore program and constant areas are placed in contiguous, write-protected regions and may be shared. Static variable storage and stack space are placed in readable/writable memory. The key to understanding the run-time environment in the stack configuration and register allocation is illustrated in Figure IV.1. Each process (co-routine) has its own stack configured as shown in IV.1.

### 1.2 The Stack and Functions

The first 17<sub>10</sub> locations of each stack are reserved for state information (registers plus program counter) for a process when it is inactive. The use of these cells is explained more fully in 1.4. The configuration above these 17 state words depends upon the depth of nesting of function calls, but each such nested call involves a similar (not identical) use of the stack; Figure IV.1 illustrates a typical stack configuration after several nested functional calls. At a time when one of these functions is executing

- (1) The S-register points to the highest assigned cell in the stack; the S-register is used to control the allocation of the stack area.
- (2) The F-register points to the 'local base of stack'; below the F-register are the parameters to the function and the return address. The stack cell actually pointed to by the F-register contains the previous value of the F-register at the time at which the current function was entered.
- (3) The calling sequence which is used to enter a function (or routine) is

push 1st parameter onto the PUSH S,p<sub>1</sub> ; stack push 2nd parameter onto the PUSH S,p, stack push nth parameter onto the PUSH S,p<sub>n</sub> stack jump to the called function PUSHJ S,FCN ; SUB S,[nooooon]; delete the parameters

(4) Above the F-register are stored the "displays",  $D_1 \cdots D_f$ .

<sup>\*&#</sup>x27;below' in the sense of decreasing address values.

One display is used for each <u>lexical</u> nesting of the declaration of the function which is currently executing. The value of the displays are the F-register values for the most recent recursive entries for the lexically embracing functions. The displays are needed and used to access variables global to the current functions but local to-embracing functions. Such access is prohibited in routines, and consequently no displays are saved on a routine entry.

- (5) Above the displays are saved any working registers which are destroyed by the execution of the function body. These registers are restored before the function exits.
- (6) Any local variables in the function are stored on top of the saved registers. Space is acquired/deleted for locals on block entry/exit by simply adding/subtracting a constant to the S-register.
- (7) An excessive number of declared registers, or the evaluation of an unbelievably complex expression may exhaust the available registers, forcing the area above the locals to be used for storing partial results of an expression evaluation.
- (8) The V-register is used to return the value of the function or routine.

Figure IV.2 illustrates the code generated surrounding the body of a function. The code surrounding a routine body is identical with the exception that the displays are never saved.

is inactive

State info for

inactive pro-

cess

5

2

1

PC

temp

WASTE

STACK

Figure IV.1 Stack Structure and Registers for a Process ////temps L Local Variables L<sub>o</sub> Register Save Area Ra  $^{\mathtt{D}}_{\mathtt{f}}$ Display  $^{\mathrm{D}}$ 1 17 prev F reg return addr Declared and Pn working registers Parameters P 2 F  $\overline{P}_{1}$ 2 V В S prev. F reg The stack conreturn addr Registers figuration shown above is repeated, for each nested call. 20 Register save 17 area when process

Figure IV.2

Function Prolog and Epilog

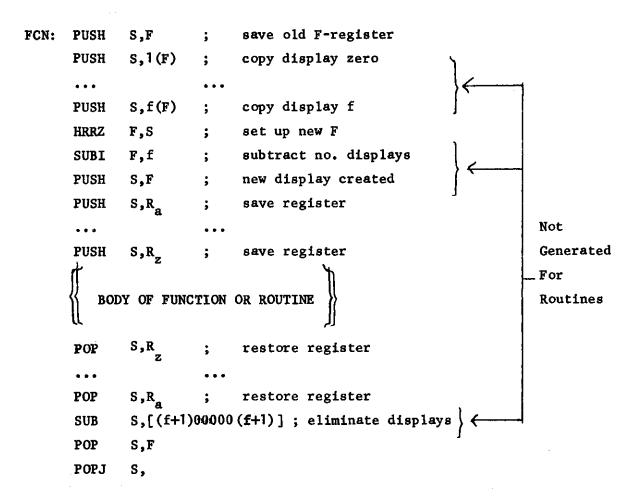

Figure IV.3

Block Entry and Exit

```
BENTER: MOVEM R<sub>1</sub>, l+1(F) ; save in-use working registers
...

MOVEM R<sub>3</sub>, l+j(F) ; save in-use working registers
ADD S,[n00000n] ; INCR S-register by no. locals in blk

BEXIT: SUB S,[(n+j)00000(n+j)] ; DECR S-register by no. locals in blk
; (note: in-use regis left in stack,
; re-loaded only when used)
```

### 1.3 Access to Variables

This section briefly indicates the mechanisms by which generated code accesses various types of variables (formals, owns and globals, locals, etc.) The exact addressing scheme used by the compiler in any particular case is highly dependent upon the context; however, the following material should aid in understanding the overall strategy.

- (a) OWN and GLOBAL variables are accessed directly.
- (b) Formal parameters of the current routine are accessed negatively with respect to the F-register. If the current routine has n formals, then the ith one is addressed by

$$(-n + i - 2)(F)$$

(c) Local variables of the current routine are accessed positively with respect to the F-register. To access the ith local cell, one uses

$$(i + d + r + 1)(F)$$

where d is the number of displays saved and r is the number of registers saved on function entry.

(d) Formal parameters and local variables which are not declared in the currently executing function are accessed through the display. The appropriate display is copied into one of the working registers then accessed by indexing through that register in a manner similar to that shown in (b) or (c) above.

### 1.4 Co-routine Creation and Calls

The two co-routine mechanisms are the 'create' and the 'exchj' expressions; an understanding of the latter is necessary to an understanding of the former--therefore, we shall describe it first.

Assume two processes P1 and P2 with respective stack bases  $\beta_1$  and  $\beta_2$ . Further, assume P1 is active (P2 inactive) and executes

$$x \leftarrow \text{exchj } (\beta_2, \mathbf{v});$$

The following code is compiled in P1\*

PUSH B,[ $\beta_2$ ]; store new stack base addr. in temp. MOVE(I)\*\* V,  $\nu$ ; parameter to  $\beta_2$  left in value register PUSHJ B,EXCHRT; jump to routine to handle the exchange

#### where

| EXCHRT: | PUSH  | B,S         | ; | save caller's S-register            |
|---------|-------|-------------|---|-------------------------------------|
|         | ADDI  | B,1         | ; | sat up destm for BLT, end test      |
|         | MOVE  | S,B         | ; | copy B in preparation for BLT       |
|         | BLT   | s,(17-3)(B) | ; | save caller's registers             |
|         | HRRZ  | B,-2(B)     | ; | pick up new stack base              |
|         | HRLI  | S, (B)      | ; | set up source for BLT               |
|         | HRRI  | S,3         | ; | set up destination for BLT          |
|         | BLT   | s,17        | ; | restore called program's registers  |
|         | MOVE  | S, (B)      | ; | restore called program's stack ptr. |
|         | JRSTF | @ (B)       | ; | jump to called program              |

The instructions generated for a 'create' simply establishes a stack configuration appropriate for a later EXCHJ. In particular, suppose a process executes

CREATE 
$$P_0(P_1, P_2, \dots, P_n)$$
 AT  $e_1$  LENGTH  $e_2$  THEN  $e_3$ 

Then the following code is generated

<sup>\*\*</sup> The exact form of this code depends upon the nature of the expression  $\sqrt{\ }.$ 

<sup>\*</sup> Note all numbers in code are octal.

HRRZ(I)\*  $t_1, e_1$  ; pick up the new stack base addr t<sub>1</sub>,1 ADDI ; move past WASTE cell t2,t1 ; make another copy for the BLT MOVE  $t_2,20(t_1)$  ; save the registers BLT MOVEN\* ; get negative length  $\mathsf{t_2}, \mathsf{e_2}$ HRL  $t_1, t_2$  ; set length in stack pointer MOVE t2,t1 ; be sure to have good copy of base addr. t<sub>1</sub>,[20000020]; bump pointer above save area ADD **PUSH** <sup>t</sup>1,<sup>p</sup>1 push parameters PUSH t<sub>1</sub>,p<sub>n</sub> t<sub>1</sub>,[E3] ; phoney return to e<sub>3</sub> PUSH t<sub>1</sub>,3(t<sub>2</sub>) MOVEM ; save S-register for new process MOVE(I)\* <sup>t</sup>1<sup>p</sup>o ; get entry point for new process  $t_{1}, 2(t_{2})$ MOVEM ; save entry point in state area ARNDIT ; skip around eq code **JRST** 

ETWO: code for e<sub>2</sub>

ARNDIT:

The form of the code obviously depends upon its actual form in the 'create' expression.

### APPENDIX A: SYNTAX

```
\rightarrow block
module
                    → begin declarations compoundexpression end
block
                   \rightarrow BEGIN
begin
                   \rightarrow END
end
                    \rightarrow |! restofline endoflinesymbol | % stringwithnopercent %
comment
                    → | declaration; | declarations declaration;
declarations
                    → LOCAL namesizelist
declaration
                      REGISTER namesizelist
                      OWN namesizevaluelist
                      GLOBAL namesizevaluelist
                      EXTERNAL namelist |
                      FORWARD nameparlist |
                      FUNCTION name (namelist) = e |
                      FUNCTION name = e
                      ROUTINE name (namelist) = e
                      ROUTINE name = e
                      GLOBAL ROUTINE name (namelist) = |
                      BIND equivalencelist |
                      STRUCTURE name [namelist] e |
                      MAP name: namelist |
                      MACRO definitionlist
namesizelist
                    → namesize | namesizelist, namesize
```

→ name | name [e]

namesize

```
namesizevaluelist → namesizevalue | namesizevaluelist, namesizevalue
                     \rightarrow name size | name \leftarrow e | name [e] \leftarrow (valuelist) |
namesizevalue
                       name ← quotedstring
valuelist
                     → value | valuelist, value
                     \rightarrow e | e (valuelist)
value
                     → name | namelist, name
namelist
                     → namepar | nameparlist, namepar
nameparlist
namepar
                     → name (e)
                     → equivalence | equivalencelist, equivalence
equivalencelist
equivalence
                     → name = e
                     \rightarrow definition | definitionlist, definition
definitionlist
                     → name (namelist) = matchedstring $ |
definition
                       name = matchedstring $
compoundexpression \rightarrow | e | e ; compoundexpression
                     \rightarrow controlexpression | simpleexpression
controlexpression → conditionalexpression
                       loopexpression
                      escapeexpression
                       parallelexpression |
                       coroutineexpression
conditional
expression \rightarrow\!\! {\tt IF} e THEN e ELSE e
                         IF e THEN e
                    → WHILE e DO e
loopexpression
                       UNTIL e DO e
                       DO e WHILE e
                       DO e UNTIL e
```

```
INCR name FROM e TO e BY € DO e
                       DECR name FROM e TO e BY € DO e
                    → environment levels escapevalue | RETURN escapevalue
escapeexpression
levels
                     → | [e]
                     → | e
escapevalue
                     → EXIT | EXITBLOCK | EXIT COMPOUND |
environment
                       EXITLOOP | EXITCOND
parallelexpression → SET expressionset TES |
                       CASE elist OF SET expressionset TES |
                       SELECT elist of NSET nexpressionset TESN
                     \rightarrow |e|; expressionset | e; expressionset
expressionset
                    → |ne| ne ; nexpressionset
nexpressionset
                    →e elist, e
elist
                    →e:e
ne
coroutineexpression→ CREATE e (elist) AT e LENGTH e THEN e | EXCHJ (e,e)
simpleexpression
                    →p11 ← e | p11
p11
                    → p10 | p11 XOR p10 | p11 EQV p10
p10
                    \rightarrow p9 | p10 OR p9
                    \rightarrow p8 | p9 AND p8
р9
                    \rightarrow p7 | NOT p7
p8
р7
                    → p6 | p6 relation p6
                    \rightarrow p5 | - p5 | p6 + p5 | p6 - p5
р6
p5
                    \rightarrow p4 | p5 * p4 | p5 / p4 | p5 MOD p4
p4
                    \rightarrow p3 | p4 † p3
р3
                    \rightarrow p2 | .p3 | @p3 | \ p3
p2
                    → p1 | p1 <pointerparameters>
рĪ
                    → literal
```

```
name
                       name [elist]
                       p1 (elist)
                       p 1 ()
                       block |
                       (compoundexpression)
                    → EQL | NEQ | LSS | LEQ | GTR | GEQ
relation
pointerparameters → position, size modification
modification
                    → | , index | , index, indirect
                    \rightarrow \mid e
position
size
                    → | e
                    \rightarrow \mid e
index
                    → | e
indirect
                    → number | quotedstring
literal
                    → decimal | octal
number
decimal
                    → digit | decimal digit
                    → # oit | octal oit
octal
                    → 0 | 1 | 2 | · · · | 9
digit
                    \rightarrow 0 \mid 1 \mid 2 \mid \dots \mid 7
oit
                    → letter | name letter | name digit
name
                    \rightarrow A | B | C | ... | Z | a | b | c | ... | z
letter
                     → leftadjusted string | rightadjusted string
quotedstring
leftadjustedstring → 'string'
rightadjustedstring→ "string"
                    → name (stringlist)
macrocal1
                    → string | stringlist, string
stringlist
```

# The following list contains all the names reserved in the language:

| AND          | EXTERNAL | OF        |
|--------------|----------|-----------|
| AT           | FORWARD  | OR        |
| BEGIN        | FROM     | OWN       |
| BIND         | FUNCTION | REGISTER  |
| ву           | GEQ      | RETURN    |
| CASE         | GLOBAL   | ROUTINE   |
| CREATE       | GTR      | SELECT    |
| DECR         | IF       | SET       |
| ELSE         | INCR     |           |
| END          | red      | STRUCTURE |
| EQL          | LOCAL    | TES       |
| EQV          | LSS      | TESN      |
| EXCHJ        | MACRO    | THEN      |
| EXIT         | MAP      | TO        |
| EXITBLOCK    | MOD      | UNTIL     |
| EXITCOMPOUND | NE Q     | WHEN      |
| EXITCOND     | NOT      | WHILE     |
| EXITLOOP     | NSET     | XOR       |
|              |          |           |

## APPENDIX B: INPUT-OUTPUT CODES

The table beginning on the next page lists the complete teletype code. The lower case character set (codes 140-176) is not available on the Model 35, but giving one of these codes causes the teletype to print the corresponding upper case character. Other differences between the 35 and 37 are mentioned in the table. The definitions of the control codes are those given by ASCII. Most control codes, however, have no effect on the console teletype, and the definitions bear no necessary relation to the use of the codes in conjunction with the PDP-10 software.

The line printer has the same codes and characters as the teletype. The 64-character printer has the figure and upper case sets, codes 040-137 (again, giving a lower case code prints the upper case character). The "96"-character printer has these plus the lower case set, codes 040-176. The latter printer actually has only ninety-five characters unless a special character is "hidden" under the delete code, 177. A hidden character is printed by sending its code prefixed by the delete code. Hence a character hidden under DEL is printed by sending the printer two 177s in a row.

Besides printing characters, the line printer responds to ten control characters, HT, CR, LF, VT, FF, DLE and DC1-4. The 128-character printer uses the entire set of 7-bit codes for printable characters, with characters hidden under the ten control characters that affect the printer and also under null and delete. In all cases, prefixing DEL causes the hidden character to be printed. The extra thirty-three characters that complete the set are ordered special for each installation.

The first page of the table of card codes {pages} ] lists the column punch required to represent any character in the two DEC codes. The octal codes listed are those used by the PDP-10 software. In other words, when reading cards, the Monitor translates the column punch into the octal code shown; when punching cards, it produces the listed column punch when given the corresponding code. The remaining pages of the table show the relationship between the DEC card codes and several IBM card punches. Each of the column punches is produced by a single key on any punch for which a character is listed, the character being that which is printed at the top of the card.

 $<sup>\</sup>star$  This appendix reproduced with the permission of Digital Equipment Corporation from the PDP-10 Reference Handbook.

# INPUT-OUTPUL CODES

# TELETYPE CODE

| Even<br>Parity<br>Bit | 7-Bit<br>Octal<br>Code | Character | Remarks                                                                                                    |
|-----------------------|------------------------|-----------|----------------------------------------------------------------------------------------------------|
| 0                     | 000                    | NUL       | Null, tape feed. Repeats on Model 37. Control shift P on Model 35.                                                          |
| 1                     | 001                    | SOH       | Start of heading; also SOM, start of message. Control A.                                                                    |
| 1                     | 002                    | STX       | Start of text; also EOA, end of address. Control B.                                                                         |
| 0                     | 003                    | ETX       | End of text; also EOM, end of message. Control C.                                                                           |
| 1                     | 004                    | EOT       | End of transmission (END); shuts off TWX machines. Control D.                                                               |
| 0                     | 005                    | ENQ       | Enquiry (ENQRY); also WRU, "Who are you?" Triggers identification ("Here is ") at remote station if so equipped. Control E. |
| 0                     | 006                    | ACK       | Acknowledge; also RU, "Are you ?" Control F.                                                                                |
| 1                     | 007                    | BEL       | Rings the bell. Control G.                                                                                                  |
| 1                     | 010                    | BS        | Backspace; also FEO, format effector. Backspaces some machines. Repeats on Model 37. Control II on Model 35.                |
| 0                     | 011                    | нт        | Horizontal tab. Control I on Model 35.                                                                                      |
| 0                     | 012                    | LF        | Line feed or line space (NEW LINE); advances paper to next line. Repeats on Model 37. Duplicated by control J on Model 35.  |
| 1                     | 013                    | VT        | Vertical tab (VTAB)   Control K on Model 35.                                                                                |
| 0                     | 014                    | FF        | Form feed to top of next page (PAGE). Control L.                                                                            |
| 1                     | 015                    | CR        | Carriage return to beginning of line. Control M on Model 35.                                                                |
| . 1                   | 016                    | SO        | Shift out; changes ribbon color to red. Control N.                                                                          |
| 0                     | 017                    | SI        | Shift in; changes ribbon color to black. Control O.                                                                         |
| 1                     | 020                    | DLE       | Data link escape. Control P (DC0).                                                                                          |
| 0                     | 021                    | DC1       | Device control 1, turns transmitter (reader) on. Control Q (X ON).                                                          |
| 0                     | 022                    | DC2       | Device control 2, turns punch or auxiliary on. Control R (TAPE, AUX ON).                                                    |
| 1                     | 023                    | DC3       | Device control 3, turns transmitter (reader) off. Control S (X OFF).                                                        |
| Ó                     | 024                    | DC4       | Device control 4, turns punch or auxiliary off. Control T (TAPE, AUX OFF).                                                  |
| 1                     | 025                    | NAK       | Negative acknowledge: also URR, error. Control U.                                                                           |
| 1                     | 026                    | SYN       | Synchronous idle (SYNC). Control V.                                                                                         |
| 0                     | 027                    | ETB       | End of transmission block; also LEM, logical end of medium. Control W.                                                      |
| 0                     | 030                    | CAN       | Cancel (CANCL). Control X.                                                                                                  |
| 1                     | 031                    | EM        | End of medium. Control Y.                                                                                                   |
| 1                     | 032                    | SUB       | Substitute. Control Z.                                                                                                    |
| 0                     | 033                    | ESC       | Escape, prefix. This code is generated by control shift K on Model 35, but the Monitor translates it to 175.                |
| 1                     | 034                    | FS        | File separator. Control shift L on Model 35.                                                                                |
| 0                     | 035                    | GS        | Group separator. Control shift M on Model 35.                                                                               |

B.3

IFIETYPE CODE

| Even<br>Parity<br>Bit | 7-Bit<br>Octal<br>Code | Character      | Remarks                                        |
|-----------------------|------------------------|----------------|------------------------------------------------|
| 0                     | 036                    | RS             | Record separator. Control shift N on Model 35. |
| 1                     | 037                    | US             | Unit separator. Control shift O on Model 35.   |
| 1                     | 040                    | SP             | Space.                                         |
| 0                     | 041                    | !              |                                                |
| 0                     | 042                    | **             |                                                |
| 1                     | 043                    | #              |                                                |
| 0                     | 044                    | \$             |                                                |
| 1                     | 045                    | %              |                                                |
| 1                     | 046                    | &              |                                                |
| 0                     | .047                   | •              | Accent acute or apostrophe.                    |
| 0                     | 050                    | (              |                                                |
| 1                     | 051                    | )              |                                                |
| 1                     | 052                    |                | Repeats on Model 37.                           |
| 0                     | 053                    | , <b>+</b>     |                                                |
| 1                     | 054                    | ,              |                                                |
| 0                     | 055                    | <del>-</del> ' | Repeats on Model 37.                           |
| 0                     | 056                    | •              | Repeats on Model 37.                           |
| 1                     | 057                    | 1              |                                                |
| 0                     | 060                    | Ø              |                                                |
| 1                     | 061                    | 1              |                                                |
| 1                     | 062                    | 2              |                                                |
| 0                     | .063                   | 3              |                                                |
| 1                     | 064                    | 4              |                                                |
| 0                     | 065                    | 5              |                                                |
| 0                     | 066                    | 6              |                                                |
| 1                     | 067                    | 7              |                                                |
| 1                     | 070                    | 8              |                                                |
| 0                     | 071                    | 9              |                                                |
| 0                     | 072                    | :              |                                                |
| 1                     | 073                    | :              |                                                |
| 0                     | 074                    | <              |                                                |
| 1                     | 075                    | =              | Repeats on Model 37.                           |
| 1                     | 076                    | >              |                                                |
| 0                     | 077.                   | ?              |                                                |
| 1                     | 100                    | <b>@</b>       |                                                |
| 0                     | 101                    | A              |                                                |
| 0                     | 102                    | В              |                                                |

## INPUT OUTPUT CODES

| Even<br>Parity<br>Bit | 7-Bit<br>Octal<br>Code | Character            |                      | Remarks |
|-----------------------|------------------------|----------------------|----------------------|---------|
| 1                     | 103                    | C                    |                      |         |
| 0                     | 104                    | D                    |                      |         |
| 1                     | 105                    | E                    |                      |         |
| 1                     | 106                    | F                    |                      | 4       |
| 0                     | 107                    | G                    |                      |         |
| 0                     | 110                    | Н                    |                      |         |
| . 1                   | . 111                  | - 1                  |                      |         |
| 1                     | 112                    | J.                   |                      |         |
| 0                     | 113                    | К                    |                      |         |
| 1                     | 114                    | L                    | •                    |         |
| 0                     | 115                    | M                    |                      |         |
| 0                     | 116                    | N                    |                      |         |
| i                     | 117                    | O                    |                      | •       |
| 0                     | 120                    | P                    |                      |         |
| 1                     | 121                    | Q                    |                      |         |
| 1                     | 122                    | R                    |                      |         |
| . 0                   | 123                    | S                    |                      |         |
| 1                     | 124                    | T                    |                      |         |
| .0                    | 125                    | U                    |                      |         |
| 0                     | 126                    | <b>V</b>             |                      |         |
| 1                     | 127                    | W                    | •                    |         |
| 1                     | 130                    | X                    | Repeats on Model 37. |         |
| 0                     | 131                    | Y                    |                      |         |
| 0                     | 132                    | Z                    |                      |         |
| ī                     | 133                    | 1                    | Shift K on Model 35. |         |
| 0                     | 134                    | \                    | Shift Lon Model 35.  |         |
| i                     | 135                    | ]                    | Shift M on Model 35. |         |
| 1                     | 136                    | <b>↑</b>             |                      |         |
| 0                     | 137                    | . ←                  | Repeats on Model 37. |         |
| 0                     | 140                    | •                    | Accent grave.        |         |
| 1                     | 141                    | a                    |                      |         |
| 1                     | 142                    | ь                    |                      |         |
| 0                     | 143                    | c                    |                      |         |
| 1                     | 144                    | d                    |                      |         |
| 0                     | 145                    | e                    |                      |         |
| 0                     | 146                    | $\mathbf{f}_{\cdot}$ |                      |         |
| 1                     | 147                    | g                    |                      |         |

B,5

## TEACTOR CODE

| Even<br>Parity<br>Bit | 7-Bit<br>Octal<br>Code | Character  | Remarks                                                                                        |
|-----------------------|------------------------|------------|------------------------------------------------------------------------------------------------|
| 1                     | 150                    | h          |                                                                                                |
| . 0                   | 151                    | i          |                                                                                                |
| 0                     | 152                    | j          |                                                                                                |
| 1                     | 153                    | k          |                                                                                                |
| 0                     | 154                    | i          |                                                                                                |
| 1                     | 155                    | m          |                                                                                                |
| 1                     | <b>15</b> 6            | n          |                                                                                                |
| 0                     | 157                    | O          |                                                                                                |
| 1                     | 160                    | p          |                                                                                                |
| 0                     | 161                    | q          |                                                                                                |
| 0                     | 162                    | . <b>r</b> |                                                                                                |
| 1                     | 163                    | S          |                                                                                                |
| 0                     | 164                    | t          |                                                                                                |
| 1                     | 165                    | u          |                                                                                                |
| 1                     | 166                    | v          |                                                                                                |
| 0                     | 167                    | w          |                                                                                                |
| 0                     | 170                    | x          | Repeats on Model 37.                                                                           |
| 1                     | 171                    | У          |                                                                                                |
| 1                     | 172                    | Z          |                                                                                                |
| 0                     | 173                    | {          | <b>A</b>                                                                                       |
| 1                     | 174                    |            |                                                                                                |
| 0                     | 175                    | }          | This code generated by ALT MODE on Model 35.                                                   |
| 0                     | 176                    | ~          | This code generated by ESC key (if present) on Model 35, but the Monitor translates it to 175. |
| 1                     | 177                    | DEL        | Delete, rub out. Repeats on Model 37.                                                          |

# Keys That Generate No Codes

| REPT             | Model 35 only: causes any other key that is struck to repeat continuously until REPT is released. |
|------------------|---------------------------------------------------------------------------------------------------|
| PAPER ADVANCE    | Model 37 local line feed.                                                                         |
| LOCAL RETURN     | Model 37 local carriage return.                                                                   |
| LOC LF           | Model 35 local line feed.                                                                         |
| LOC CR           | Model 35 local carriage return.                                                                   |
| INTERRUPT, BREAK | Opens the line (machine sends a continuous string of null characters).                            |
| PROCEED, BRK RLS | Break release (not applicable).                                                                   |
| HERE IS          | Transmits predetermined 21-character message.                                                     |

MAY 1968

**B.6** 

### INPUT OUTPUT - ODE

### CARD CODES

|             | PDP-10 |         |                |              | PDP~10 |         |         |
|-------------|--------|---------|----------------|--------------|--------|---------|---------|
| ▲ Character | ASCII  | DEC 029 | DFC 026        | Character    | ASCII  | DEC 029 | DEC 026 |
| Space       | 040    | None    | None           |              | 100    | 8.4     | 8-4     |
| 1           | 041    | 11 8 2  | 12 8 7         | Λ            | 101    | 12.3    | 12.1    |
| **          | 042    | 8 7     | 0.8.5          | В            | 102    | 12.2    | 12.2    |
| #           | 043    | 8.3     | 0.8.6          | (*)          | 103    | 12.3    | 12.3    |
| \$          | 044    | 11.8.3  | 11.8.3         | Ð            | 104    | 12.4    | 12.4    |
| G.          | 045    | 084     | 0 8 7          | F            | 105    | 12.5    | 12.5    |
| &           | 046    | 12      | 11 8 7         | $\mathbf{F}$ | 106    | 12.6    | 12.6    |
| •           | 047    | 8.5     | 8 6            | G            | 107    | 127     | 12 7    |
| (           | 050    | 12.8.5  | 084            | <b>H</b> 1   | 110    | 12.8    | 12.8    |
| )           | 051    | 11 8 5  | 1284           | l            | 111    | 12.9    | 12.9    |
| *           | 052    | 1184    | 11 8 4         | j            | 112    | 11.1    | 11 1    |
| +           | 053    | 12 8 6  | 12             | K            | 113    | 11.2    | 11.2    |
| ,           | 054    | 083     | 083            | L            | 114    | 11.3    | 11.3    |
| _           | 055    | 11      | 11             | M            | 115    | 11 4    | 11.4    |
|             | 056    | 12 8 3  | 12 8 3         | N            | 116    | 11.5    | 11.5    |
| 1 -         | 057    | 0.1     | 0 1            | О            | 117    | 11.6    | 11.6    |
| 0           | 060    | 0       | 0              | P            | . 120  | 11 7    | 11 7    |
| 1           | 061    | 1       | 1              | Q            | 121    | 11-8    | 11.8    |
| 2           | 062    | 2       | 2 `            | R            | 122    | 11 9    | 11.9    |
|             | 063    | 3       | 3              | S            | 123    | 0.2     | 0 2     |
| 4           | 064    | 4       | 4              | Τ            | 124    | 0.3     | 0 3     |
| 5           | 065    | 5       | 5              | Ľ            | 125    | 0.4     | 0 4     |
| 6           | 066    | 6       | 6              | V            | 126    | 0.5     | 0 5     |
| 7           | 067    | 7       | 7              | W            | 127    | 0 6     | 0 6     |
| 8           | 070    | 8       | 8              | X            | 130    | 0 7     | 0 7     |
| 9           | 071    | 9       | 9              | Y            | 131    | 0.8     | 0.8     |
| :           | 072    | 8 2     | 11 8 2 or 11 0 | Z            | 132    | 0 9     | 0 9     |
| <b>;</b>    | 073    | 1186    | 082            | · [          | 133    | 12.8.2  | 1185    |
| <           | 074    | 12 8 4  | 12 8 6         | \            | 134    | 1187    | 8 7     |
| =           | 075    | 8.6     | 8 3            | ľ            | 135    | 0.8.2   | 12.8.5  |
| >           | 076    |         | : 11.8.6       | <b>†</b>     | 136    | 12 8 7  | 8.5     |
| ?           | 077    | 087     | 12 8 2 or 12 0 | * •••        | 137    | 0.8.5   | 8 2     |

Binary

79

Mode Switch

1202468

End of File

12 11 0 1

The octal codes given above are those generated by the Monitor from the column punches. The card reader interface actually supplies a direct binary equivalent of the column punch, as listed in the following two pages.

B.7
CARD CODES

| Column<br>Punch | Character              | Octal          |     | Column<br>Punch | Character | Octai |
|-----------------|------------------------|----------------|-----|-----------------|-----------|-------|
| None            | Space                  | 0000           |     | 12.9            | 1         | 4001  |
| 0               | 0                      | 1000           |     | 11-1            | J         | 2400  |
| 1               | 1                      | 0400           |     | 11 2            | K         | 2200  |
| 2               | 2                      | 0200           |     | 11-3            | L         | 2100  |
| 3               | 3                      | 0100           |     | 11.4            | M         | 2040  |
| 4               | 4                      | 0040           |     | 11.5            | N         | 2020  |
| 5               | 5                      | 0020           |     | 11.6            | O         | 2010  |
| 6               | 6                      | 0010           |     | 11 7            | P         | 2004  |
| 7               | 7                      | 0004           |     | 11.8            | Q         | 2002  |
| 8               | 8                      | 0002           |     | 11-9            | R         | 2001  |
| 9               | 9                      | 0001           |     | 0 1             | /         | 1400  |
| 12 1            | A                      | 4400           |     | 0 2             | S         | 1200  |
| 12 2            | В                      | 4200           |     | 0 3             | T         | 1100  |
| 12 3            | C                      | 4100           |     | 0 4             | U         | 1040  |
| 12 4            | D                      | 4040           |     | 0.5             | v         | 1020  |
| 12.5            | E                      | 4020           |     | 0 6             | w·        | 1010  |
| 12-6            | <b>F</b> .             | 4010           |     | 0 7             | x         | 1004  |
| 12 7            | G                      | 4004           | •   | 0.8             | Y         | 1002  |
| 12 8            | H                      | 4002           | 1 - | 0 9             | Z         | 1001  |
| Column<br>Punch | 026 Data<br>Processing | 026<br>Fortran | 029 | DEC 026         | DEC 029   | Octal |
| 12              | &                      | +              | &   | ÷               | &         | 4000  |
| 11              |                        |                | -   | -               | -         | 2000  |
| 12 0            |                        |                |     | ?               |           | 5000  |
| 11 0            |                        |                |     | :               |           | 3000  |
| 8 2             |                        |                |     | ←               | :         | 0202  |
| 8 3             | #                      | =              | #   | 22              | #         | 0102  |
| 8 4             | (a)                    | -              | (a  | (a              | <b>@</b>  | 0042  |
| 8 5             |                        |                | •   | <b>†</b>        | •         | 0022  |
| 8 6             |                        |                | =   | •               | =         | 0012  |
| 8 7             |                        |                | **  | \               | .##       | 0006  |
| 12 8 2          |                        |                | ý.  | ?               | . [       | 4202  |
| 12 8 3          |                        |                |     |                 | •         | 4102  |
| 12 8 4          | , a                    | •              | <   | )               | <         | 4042  |
| 12 8 5          | •                      |                | (   | 1               | · (       | 4022  |
| 12 8 6          | •                      |                | +   | <               | +         | 4012  |

B.8

### INPUT OUTPUT CODES

| olumn<br>Punch | 026 Data<br>Processing | 026<br>Fortran | 029      | DEC 026     | DEC 029     | Octal |
|----------------|------------------------|----------------|----------|-------------|-------------|-------|
| 12 8 7         |                        |                | 1        | ļ           | <b>↑</b>    | 4006  |
| 11 8 2         |                        |                | !        | :           | !           | 2202  |
| 11 8 3         | \$                     | \$             | \$       | \$          | Š           | 2102  |
| 11 8 4         | •                      | •              | *        | *           | •           | 2042  |
| 11 8 5         |                        |                | )        | (           | )           | 2022  |
| 11 8 6         |                        |                | ;        | >           | :           | 2012  |
| 11 8 7         |                        |                | ٦        | &           | \           | 2006  |
| 082            |                        |                | See note | ÷           | ]           | 1202  |
| 083            | •                      | •              | •        | •           | ,           | 1102  |
| 084            | %                      | (              | %        | (           | %           | 1042  |
| 085            |                        |                | ←        | **          | · •-        | 1022  |
| 086            |                        |                | >        | #           | >           | 1012  |
| 087            |                        |                | ?        | <u>C''</u>  | ?           | 1006  |
| 12 11 0 1      |                        |                |          | End of File | End of File | 7400  |
| 12 0 2 4 6 8   |                        |                |          | Mode Switch | Mode Switch | 5252  |
| 7 9            |                        | •              |          | Binary      | Binary .    | xx05  |

Note: There is a single key for the 0 8 2 punch on the 029 but printing is suppressed.

The Monitor translates the octal code for the 12 0 punch in DEC 026 to 4202 (which corresponds to a ... 12 8 2 punch), and the code for 11 0 to 2202 (11 8 2).

### APPENDIX C: WORD FORMATS

<P,S> refers to a field S bits wide and P bits up from the right hand end of the word, thus:

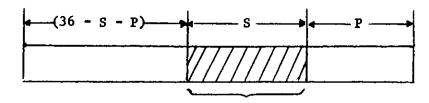

referenced partial word

The format of a pointer is

P = <30,6>

S = <24,6> I = <22,1> X = <18,4> Y = <0,18>

Position

Size

Indirect address

IndeX

The format of an (non I/O) instruction is

 $F = \langle 27, 9 \rangle$ 

 $A = \langle 23, 4 \rangle$ 

I,X,Y as above

Function code Accumulator

The format of an integer number is

SIGN = <35,1> MAGNITUDE = <0,35>

The format of a floating point number is

SIGN = <35,1> EXPONENT = <27,8> MANTISSA = <0,27>

| Security Classification                                                                                                    |                                                                                                    |  |  |  |  |  |  |
|----------------------------------------------------------------------------------------------------|----------------------------------------------------------------------------------------------------|--|--|--|--|--|--|
| DOCUMENT CONTI                                                                                                    | ROL DATA - R & D                                                                                           |  |  |  |  |  |  |
| (Security classification of title, body of abstract and indexing a                                                                                                    |                                                                                                    |  |  |  |  |  |  |
| 1. ORIGINATING ACTIVITY (Corporate suther)                                                                                                    | 26. REPORT SECURITY CLASSIFICATION                                                                         |  |  |  |  |  |  |
| Carnegie-Mellon University                                                                                                    | UNCLASSIFIED                                                                                               |  |  |  |  |  |  |
| Department of Computer Science                                                                                                    | 26. GROUP                                                                                                  |  |  |  |  |  |  |
| Pittsburgh, Pennsylvania 15213                                                                                                    |                                                                                                    |  |  |  |  |  |  |
| 3. REPORT TITLE                                                                                                    |                                                                                                    |  |  |  |  |  |  |
| BLISS REFERENCE MANUAL                                                                                                    |                                                                                                    |  |  |  |  |  |  |
| 4. DESCRIPTIVE NOTES (Type of report and inclusive dates)                                                                                                    |                                                                                                    |  |  |  |  |  |  |
| Scientific Interim                                                                                                    |                                                                                                    |  |  |  |  |  |  |
| S. AUTHOR(S) (First name, middle initial, last name)                                                                                                    |                                                                                                    |  |  |  |  |  |  |
| W. A. Wulf, D. Russell, A. N. Habermann, C<br>J. Aperson and D. Wile                                                                                                    | . Geschke,                                                                                                 |  |  |  |  |  |  |
| 6. REPORT DATE                                                                                                    | 74. TOTAL NO. OF PAGES 75. NO. OF REFS                                                                     |  |  |  |  |  |  |
| January 15, 1970                                                                                                    | 64                                                                                                    |  |  |  |  |  |  |
| 88. CONTRACT OR GRANT NO.<br>F44620-67-C-0058                                                                                                    | Se. ORIGINATOR'S REPORT NUMBER(S)                                                                          |  |  |  |  |  |  |
| b. FROJECT NO.                                                                                                    |                                                                                                    |  |  |  |  |  |  |
| 9718                                                                                                    |                                                                                                    |  |  |  |  |  |  |
| °. 6154501R                                                                                                    | 9b. OTHER REPORT NO(5) (Any other numbers that may be assigned this report)                                |  |  |  |  |  |  |
| d. 681 304                                                                                                    |                                                                                                    |  |  |  |  |  |  |
| 10. DISTRIBUTION STATEMENT                                                                                                    |                                                                                                    |  |  |  |  |  |  |
| <ol> <li>This document has been approved for pu<br/>its distribution is unlimited.</li> </ol>                                                                                                    |                                                                                                    |  |  |  |  |  |  |
| 11. SUPPLEMENTARY NOTES                                                                                                    | 12. SPONSORING MILITARY ACTIVITY                                                                           |  |  |  |  |  |  |
|                                                                                                    | Air Force Office of Scientific Research                                                                    |  |  |  |  |  |  |
| TECH, OTHER                                                                                                    | 1400 Wilson Boulevard (SRMA)                                                                               |  |  |  |  |  |  |
|                                                                                                    | Arlington, Virginia 22209                                                                                  |  |  |  |  |  |  |
| 13. ABSTRACT                                                                                                    |                                                                                                    |  |  |  |  |  |  |
| This document describes the BLISS imp PDP-10. BLISS is a language specifically menting large software programs. Special design to the requirements of the systems time efficiency, the representation of dat support facilities, flexible control struczation of programs. | attention is given in the language programming task, such as: space and a structures, the lack of run-time |  |  |  |  |  |  |
|                                                                                                    |                                                                                                    |  |  |  |  |  |  |
|                                                                                                    |                                                                                                    |  |  |  |  |  |  |
|                                                                                                    |                                                                                                    |  |  |  |  |  |  |
|                                                                                                    |                                                                                                    |  |  |  |  |  |  |
|                                                                                                    |                                                                                                    |  |  |  |  |  |  |
|                                                                                                    |                                                                                                    |  |  |  |  |  |  |
|                                                                                                    |                                                                                                    |  |  |  |  |  |  |

DD . FORM .. 1473

Security Classification

Security Classification LINK A LINK B KEY WORDS ROLE HOLE WY ROLE

Security Classification